# Package 'SpatMCA'

April 2, 2018

Type Package

Title Regularized Spatial Maximum Covariance Analysis

Version 1.0.1.0

Date 2018-04-01

URL <https://github.com/egpivo/SpatMCA>

#### BugReports <https://github.com/egpivo/SpatMCA/issues>

Description Provide regularized maximum covariance analysis incorporating smoothness, sparseness and orthogonality of couple patterns by using the alternating direction method of multipliers algorithm. The method can be applied to either regularly or irregularly spaced data, including 1D, 2D, and 3D (Wang and Huang, 2017 <doi:10.1002/env.2481>).

License GPL-2

Imports Rcpp, RcppParallel (>= 0.11.2), fields, MASS

LinkingTo Rcpp, RcppArmadillo, RcppParallel

SystemRequirements GNU make

NeedsCompilation yes

Author Wen-Ting Wang [aut, cre], Hsin-Cheng Huang [aut]

Maintainer Wen-Ting Wang <egpivo@gmail.com>

Repository CRAN

Date/Publication 2018-04-02 09:41:07 UTC

# R topics documented:

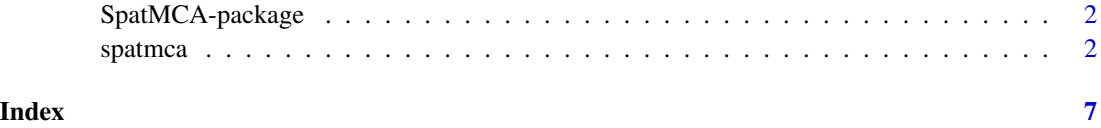

<span id="page-1-0"></span>

#### Description

A new regularization approach to estimate the leading coupled patterns via smoothness and sparseness penalties for spatial bivariate data that may be irregularly located in space.

#### Details

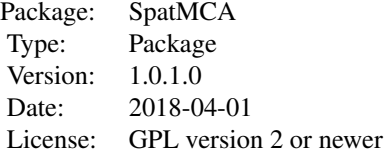

#### Author(s)

Wen-Ting Wang <egpivo@gmail.com> and Hsin-Cheng Huang <hchuang@stat.sinica.edu.tw>

spatmca *Regularized spatial MCA*

#### Description

Produce spatial coupled patterns at the designated locations according to the specified tuning parameters or the tuning parameters selected by M-fold cross-validation.

#### Usage

```
spatmca(x1, x2, Y1, Y2, M = 5, K = NULL, K. select = ifelse(is.null(K),TRUE, FALSE),tau1u = NULL, tau2u = NULL, tau1v = NULL, tau2v = NULL, x1_new = NULL, x2_new = NULL,
center = TRUE, plot.cv = FALSE, maxit = 100, thr = 1e-04, fullselect = FALSE)
```
#### Arguments

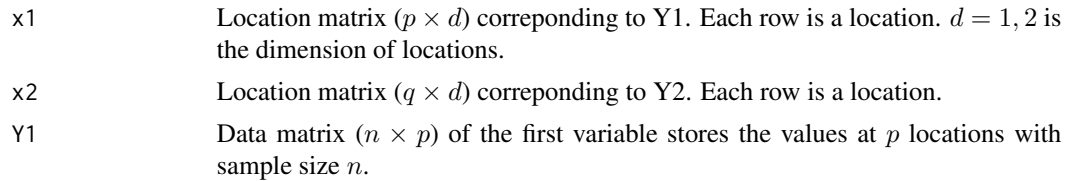

spatmca 3

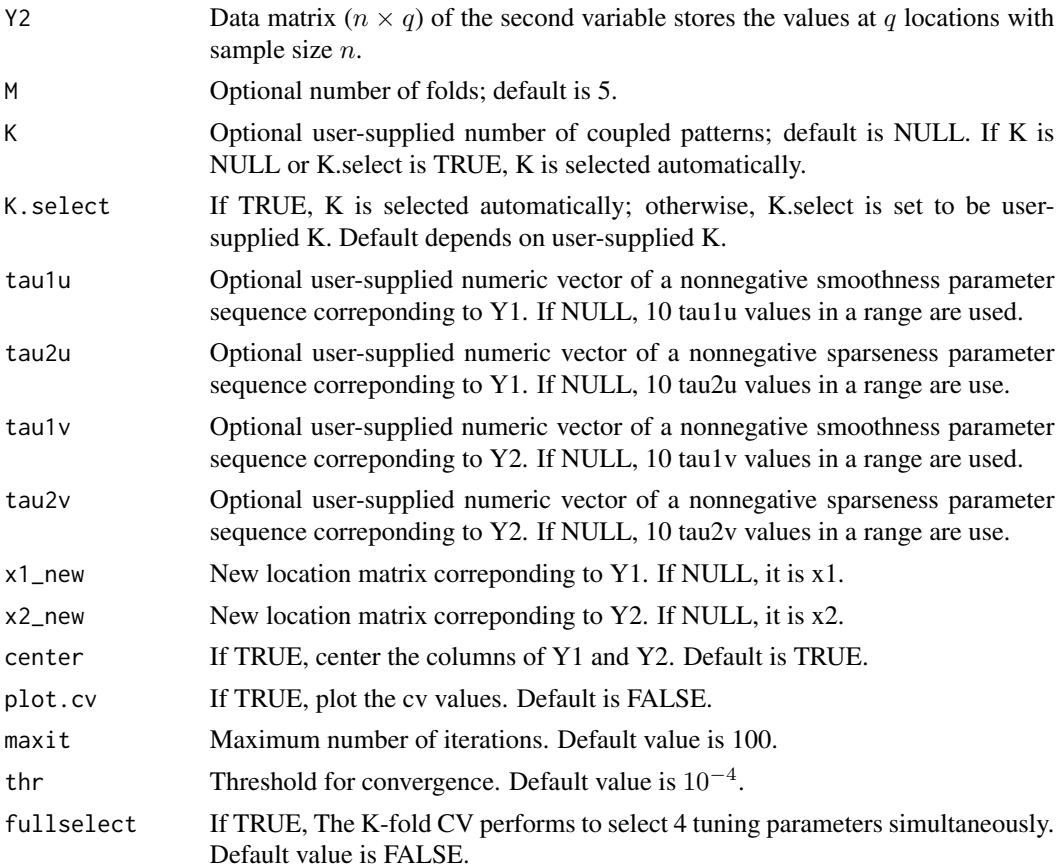

## Details

The optimization problem is

$$
\max_{\mathbf{U},\mathbf{V}}\frac{1}{n}\text{tr}(\mathbf{U}'\mathbf{Y}_1'\mathbf{Y}_2\mathbf{V}) - \tau_{1u}\text{tr}(\mathbf{U}'\mathbf{\Omega}_1\mathbf{U}) - \tau_{2u}\sum_{k=1}^K\sum_{j=1}^p|u_{jk}| - \tau_{1v}\text{tr}(\mathbf{V}'\mathbf{\Omega}_2\mathbf{V}) - \tau_{2v}\sum_{k=1}^K\sum_{j=1}^q|v_{jk}|,
$$

subject to  $U'U = V'V = I_K$ , where  $Y_1$  and  $Y_2$  are two data matrices,  $\Omega_1$  and  $\Omega_2$  are two smoothness matrix,  $\mathbf{V} = \{v_{jk}\}\text{, and } \mathbf{U} = \{u_{jk}\}\text{.}$ 

## Value

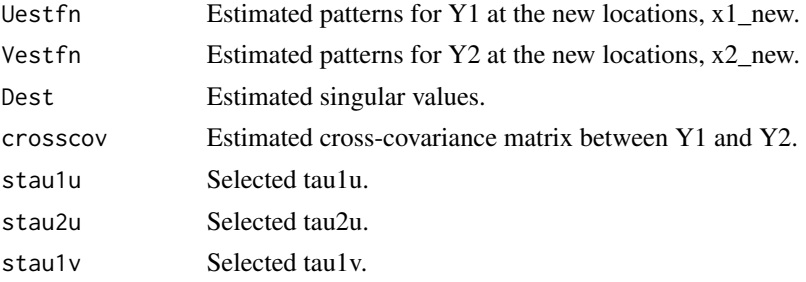

4 spatmca spatmca spatmca spatmca spatmca spatmca spatmca spatmca spatmca spatmca spatmca spatmca spatmca spatmca spatmca spatmca spatmca spatmca spatmca spatmca spatmca spatmca spatmca spatmca spatmca spatmca spatmca spat

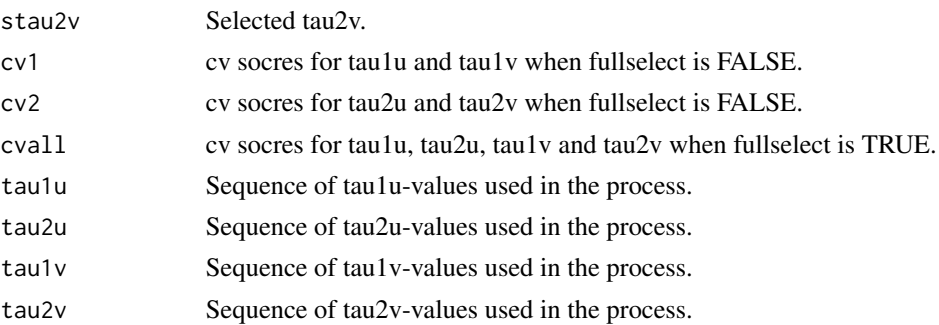

#### Author(s)

Wen-Ting Wang and Hsin-Cheng Huang

#### References

Wang, W.-T. and Huang, H.-C. (2017). Regularized spatial maximum covariance analysis, to submit.

#### Examples

```
############### 1D: regular locations ################################
p \leftarrow q \leftarrow 20n <- 100
x1 \le matrix(seq(-7, 7, length = p), nrow = p, ncol = 1)
x2 \le matrix(seq(-7, 7, length = q), nrow = q, ncol = 1)
u \le -\exp(-x1^2)/\text{norm}(\exp(-x1^2), "F")v \leq -\exp(-(x^2 - 2)^2)/\text{norm}(\exp(-(x^2 - 2)^2)), "F")
Sigma \leq array(0, c(p + q, p + q))
Sigma[1:p, 1:p] <- diag(p)
Signa[(p + 1):(p + q), (p + 1):(p + q)] \leq diag(p)Sigma[1:p, (p + 1):(p + q)] <- u%*%t(v)Sigma[(p + 1):(p + q), 1:p] <- t(Sigma[1:p, (p + 1):(p + q)])
noise <- MASS::mvrnorm(n, mu = rep(0, p + q), Sigma = 0.001 \times \text{diag}(p + q))
Y \le - MASS:::mvrnorm(n, mu = rep(0, p + q), Sigma = Sigma) + noise
Y1 <- Y[,1:p]
YZ \leftarrow Y[, -(1:p)]cv1 <- spatmca(x1, x2, Y1, Y2)
par(mfrow=c(2,1))
plot(x1, cv1$Uestfn[,1], type='l', main="1st pattern for Y1")
plot(x1, cv1$Vestfn[,1], type='l', main="1st pattern for Y2")
## Not run:
### 1D: artificial irregular locations
rm_loc1 <- sample(1:p, 10)
rm_loc2 <- sample(1:q, 10)
x1_rm <- x1[-rm_loc1]
x2_rm <- x2[-rm_loc2]
Y1_rm <- Y1[,-rm_loc1]
Y2_rm <- Y2[,-rm_loc2]
x1_new <- as.matrix(seq(-7, 7, length = 100))
x2_new \leq as_matrix(seq(-7, 7, length = 50))
```
#### spatmca 5

```
cv2 \leq - spatmca(x1 = x1_rm, x2 = x2_rm, Y1 = Y1_rm, Y2 = Y2_rm, x1_new = x1_new, x2_new = x2_new)
par(mfrow=c(2,1))plot(x1_new, cv2$Uestfn[,1], type='l', main="1st pattern for Y1")
plot(x2_new, cv2$Vestfn[,1], type='l', main="1st pattern for Y2")
###############################2D real data#########################################
# Daily 8-hour ozone averages and maximum temperature obtained from 28 monitoring
# sites of NewYork, USA. It is of interest to see the relationship between the ozone
# and the temperature through the coupled patterns.
####################################################################################
library(spTimer)
library(pracma)
data(NYdata)
NYsite <- unique(cbind(NYdata[,1:3]))
date <- as.POSIXct(seq(as.Date("2006-07-01"), as.Date("2006-08-31"), by = 1))
cMAXTMP<- matrix(NYdata[,8], 62, 28)
oz <- matrix(NYdata[,7], 62, 28)
rmna <- !colSums(is.na(oz))
temp <- detrend(matrix(cMAXTMP[,rmna], nrow = nrow(cMAXTMP)), "linear")
ozone <- detrend(matrix(oz[,rmna], nrow = nrow(oz)), "linear")
x1 <- NYsite[rmna, 2:3]
cv <- spatmca(x1, x1, temp, ozone)
par(mfrow=c(2,1))
quilt.plot(x1, cv$Uestfn[,1], xlab = "longitude", ylab = "latitude",
main = "1st spatial pattern for temperature")
 map(database = "state", regions = "new work", add = T)quilt.plot(x1, cv$Vestfn[,1], xlab = "longitude", ylab = "latitude",
 main = "1st spatial pattern for ozone")
map(database = "state", regions = "new york", add = T)
###Time series for the coupled patterns
tstemp <- temp%*%cv$Uestfn[,1]
tsozone <- ozone%*%cv$Vestfn[,1]
corr <- cor(tstemp, tsozone)
plot(date, tstemp/sd(tstemp), type='l', main = "Time series", ylab = "", xlab = "month")
lines(date, tsozone/sd(tsozone),col=2)
legend("bottomleft", c("Temperature (standardized)", "Ozone (standardized)"), col = 1:2, lty = 1:1)
mtext(paste("Pearson's correlation = ", round(corr,3)), 3)
###new locations
new_p = 50x_{\text{ion}} < - seq(-80, -72, length = new_p)
x<sup>l</sup>at \leq seq(41, 45, length = new_p)
xx_new \leq asinatrix(expand.grid(x = x_lon, y = x_lat))cv_new <- spatmca(x1,x1, temp, ozone, K = cv$Khat, tau1u = cv$stau1u, tau1v =
cv$stau1v, tau2u = cv$stau2u, tau2v = cv$stau2v, x1_new = xx_new, x2_new = xx_new)
par(mfrow=c(2,1))
quilt.plot(xx_new, cv_new$Uestfn[,1], nx = new_p, ny = new_p, xlab = "longitude",
ylab = "latitude", main = "1st spatial pattern for temperature")
map(database="county", regions="new york", add = T)
map.text("state", regions="new york", cex = 2, add = T)
quilt.plot(xx_new, cv_new$Vestfn[,1], nx = new_p, ny = new_p, xlab = "longitude",
ylab = "latitude", main = "2nd spatial pattern for ozone")
```

```
map(database="county", regions="new york", add = T)
map.text("state", regions="new york", cex = 2, add = T)
###### 3D: regular locations
n <- 200
x \leftarrow y \leftarrow z \leftarrow as.matrix(\text{seq}(-7, 7, \text{length} = 8))d \leq - expand.grid(x, y, z)
u_3D \leftarrow v_3D \leftarrow exp(-d[, 1]^2 - d[, 2]^2 - d[, 3]^2)p \le -q - 8^3Sigma_3D <- array(0, c(p + q, p + q))Sigma_3D[1:p, 1:p] <- diag(p)
Sigma_3D[(p + 1):(p + q), (p + 1):(p + q)] <- diag(p)
Sigma_3D[1:p, (p + 1):(p + q)] <- u_3D%*%t(v_3D)
Signa_3D[(p + 1):(p + q), 1:p] \leq t(Sigma_3D[1:p, (p + 1):(p + q)])noise_3D <- MASS::mvrnorm(n, mu = rep(0, p + q), Sigma = 0.001 \times \text{diag}(p + q))
Y_3D \leftarrow MASS::mvrnorm(n, mu = rep(0, p + q), Sigma = Sigma_3D) + noise_3DY1_3D <- Y_3D[,1:p]
YZ_3D \leftarrow Y_3D[, -(1:p)]
cv_3D <- spatmca(d, d, Y1_3D, Y2_3D)
library(plot3D)
library(RColorBrewer)
cols <- colorRampPalette(brewer.pal(9,'Blues'))(10)
isosurf3D(x, y, z, colvar = array(cv_3D$Uestfn[, 1], c(8, 8, 8)),level= seq(min(cv_3D$Uestfn[,1]), max(cv_3D$Uestfn[,1]), length=10),
             ticktype = "detailed",
             colkey = list(side = 1),col = <math>cols</math>,main = "1st estimated pattern for Y1")
isosurf3D(x, y, z, colvar = array(cv_3D$Vestfn[, 1], c(8, 8, 8)),level= seq(min(cv_3D$Vestfn[,1]), max(cv_3D$Vestfn[,1]), length=10),
             ticktype = "detailed",
             colkey = list(side = 1),col = <math>cols</math>,main = "1st estimated pattern for Y2")
## End(Not run)
```
# <span id="page-6-0"></span>Index

spatmca, [2](#page-1-0) SpatMCA-package, [2](#page-1-0)